# *Einstieg ins Netzwerk*

# *Novell IntranetWare 4.11*

Die Autoren Helmut und Manfred Tornsdorf richten sich zum einen an Anwender und Systemverwalter, die sich vor dem Umstieg auf IntranetWare intensiv über die neuen Möglichkeiten informieren wollen, und zum anderen an Systemverwalter, die in kleinen bis mittleren Netzwerken diese neuen Techniken installieren und Internet-Techniken integrieren müssen.

Die wichtigsten Aufgaben und Tätigkeiten in übersichtlicher, praxisgerechter Form dargestellt, Tips zur Zusammenarbeit mit Windows 3.x, Windows 9x und NT sowie zur Optimierung des Netzwerks runden das ganze ab.

Ein echtes Highlight ist die beigefügte CR-ROM, die unter anderem eine (allerdings auf maximal 2 User beschränkte) Vollversion von

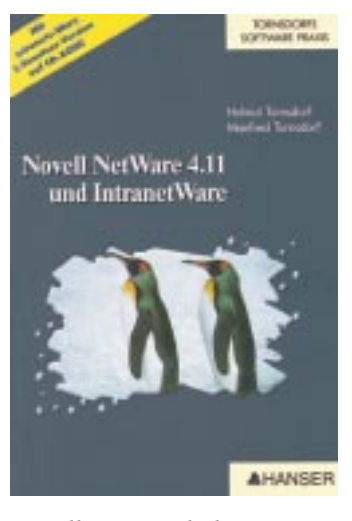

Novell 4.11 enthält. Hiermit läßt sich gleich ein kleines Netzwerk realisieren und daran die Buchtips praktisch ausprobieren. Konzeption und Sprache des Buchs kommen den Bedürfnissen eines praxisnahen Ein- und Umstiegs sehr entgegen. Erfreulicherweise vermeiden es die Autoren den Leser mit zuviel Theorie, Fachsimpelei oder exotischen Problemstellungen abzuschrekken.

*Helmut und Manfred Tornsdorf: "Novell Netware 4.11 und Intranetware", 643 Seiten + CD-ROM, Carl Hanser Verlag, München, 1997, 89 DM*

## *Netzwerk-Alternative*

#### *Linux verstehen und anwenden*

Linux ist ein Betriebssystem mit großen Stärken, das immer mehr Anhänger findet.

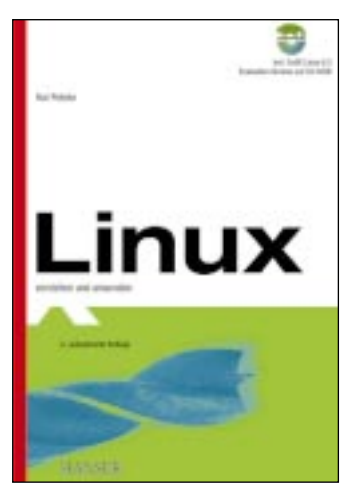

Für Neulinge ist der Einstieg jedoch oft nicht ganz leicht, da die Bedienung von Linux nicht so benutzerfreundlich wie die anderer Betriebssysteme ist. Der Autor beginnt ganz von vorn und erklärt Installation und Bedienung von Linux Schritt für Schritt. Der Einsteiger versteht die grundlegenden Zusammenhänge und lernt, sein Linux-System individuell an seine Bedürfnisse anzupassen. Die Neuauflage des Buches berücksichtigt die aktuelle Betriebssystemkern-Version 2.2 von Linux sowie neue Versionen der beschriebenen Werkzeuge und grafischer Oberfläche "KDE". Die dem

Buch beiliegende CD-ROM enthält eine installationsfähige Linus-Version von SuSE Linux 6.3. *Kai Petzke: "Linux verstehen und anwenden", 731 Seiten + CD-ROM, Carl Hanser Verlag, München, 2000, 98 DM*

### *Adressierungen im Netzwerk*

### *TCP/IP-Grundlagen*

Die Protokollfamilie "TCP/ IP" hat sich innerhalb der letzten Jahre weltweit als Standard für die Netzwerk-Kommunikation etabliert. Insbesondere Internet und Intranet haben die Flexibilität und Leistungsfähigkeit

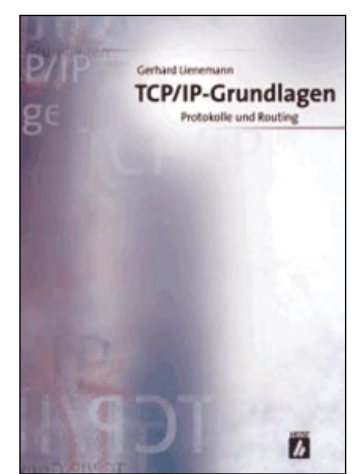

ihrer einzelnen Netzwerkprotokolle von "TCP/IP" unter Beweis gestellt. Dieses Buch behandelt dazu folgende Schwerpunktthemen: Grundlagen zu Bridging, Switching und Routing ● Beschreibung der einzelnen Protokolle und ihrer Datenframes

● Adressierung im Netzwerk

● Grundlagen des Domain Name Service (DNS)

● Darstellung der wichtigsten Routing-Protokolle Eine Vielzahl an Grafiken macht die Darstellung anschaulich.

*Gerhard Lienemann: "TCP/IP-Grundlagen", 298 Seiten, Dpunkt-Verlag, Heidelberg, 2000, 79 DM*

## *Der GLASWELT-Buchtip*

### *Kein Ärger am Bau*

In ihrem Buch zeigen die Autoren Ludwig und Eginhardt Klindt auf, was alles passieren kann und wie Bauschäden und die daraus resultierenden Streitigkeiten

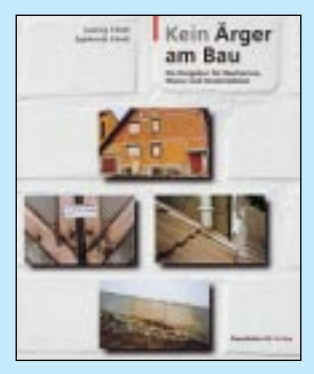

vermieden werden können. Sie erläutern anschaulich die wichtigsten Grundsätze, die bei der Erstellung eines Gebäudes von der Vertragsgestaltung bis zur Abnahme zu beachten sind. Im Falle, daß doch einmal Probleme auftreten sollten, schildern die Autoren die übliche Vorgehensweise eines Bausachverständigen von der Beweissicherung bis zum Gutachten. Eine ausführliche Zusammenstellung typischer Bauschäden und viele Hinweise auf das technische Regelwerk runden das Ganze ab. *Ludwig und Eginhardt Klindt: "Kein Ärger am Bau", 290 Seiten, Fraunhofer IRB-Verlag, Stuttgart, 1999, 78 DM*